## **Company Preferences - Repair Orders**

Last Modified on 11/13/2024 3:58 pm EST

## **Repair Order Preferences**

- Disable Repair Orders
  - o Checking this box will disable the Repair Order function in Order Time
  - o Leaving this unchecked will enable the Repair Order function
- For customer repair orders, allow adding a lot or serial no if not contained in the list.
- Default Repair Bin
  - o Here you can select the default bin to use for all Repair Orders
- Default Account

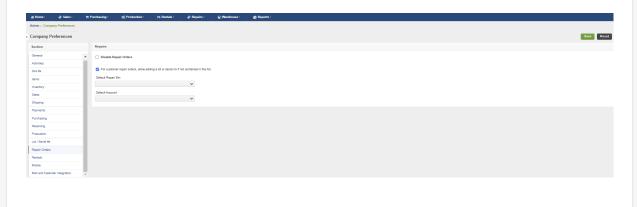